圇

 $v = \frac{k}{2}$ 

</del>

侖

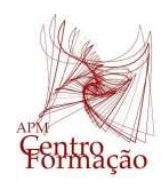

## "GeoGebra no ensino e aprendizagem de Matemática"

Estudo da função de proporcionalidade inversa

1. Analisar o gráfico de uma função de proporcionalidade inversa usando o Geogebra.

1.1. Abre a aplicação calculadora gráfica

1.2. Na caixa de entrada, escreve a expressão  $y = \frac{k}{x}$  $\frac{\pi}{x}$ 

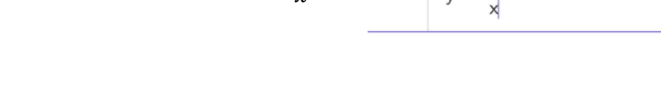

1.3. Altera o valor de k movendo o seletor e analisa a representação gráfica obtida, tendo em conta os seguintes pontos de discussão:

a. O que observas para  $k > 0$ ? E para  $k < 0$ ?

b. Quando o valor de  $x$  "tende" ou se aproxima de zero, o que acontece à sua imagem?

c. Constrói uma tabela de valores para a função. Calcula o produto entre  $x e y$ ? Compara o resultado com o valor de k.

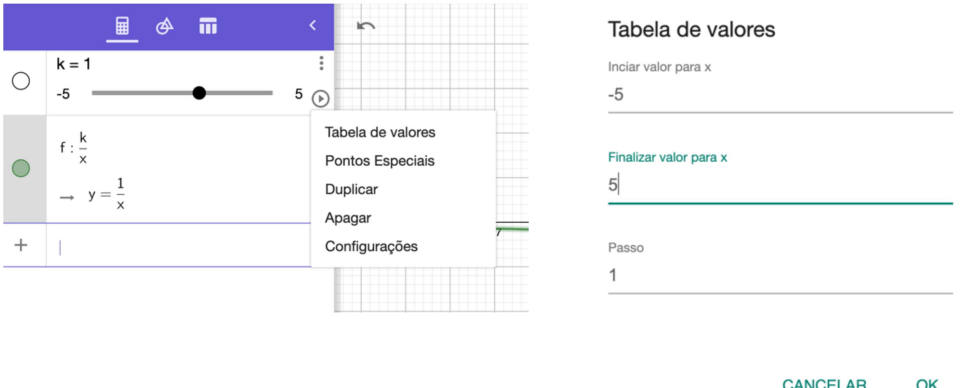

d. A função tem zeros? Isto é, haverá algum valor de x para o qual a sua imagem é nula?